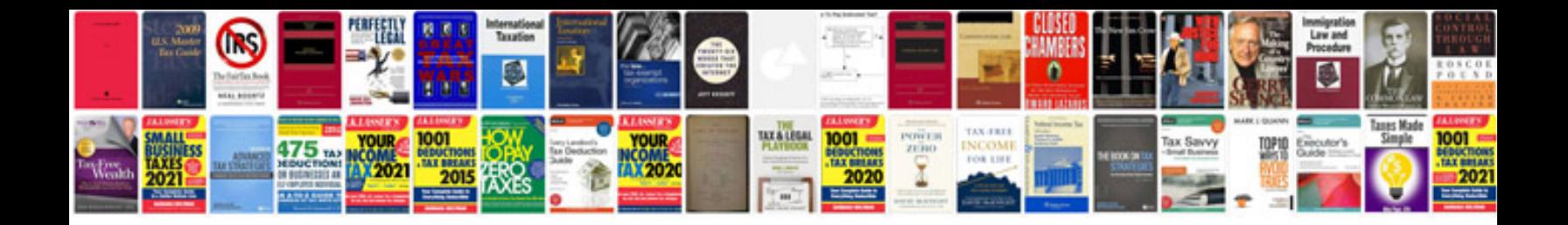

**Algorithm design foundations analysis and internet examples download**

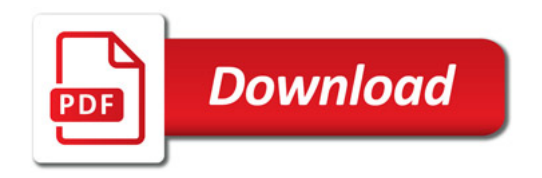

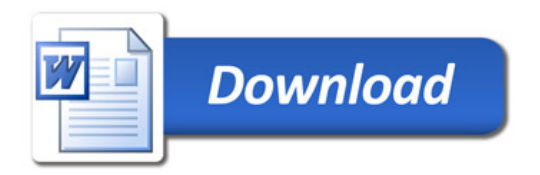